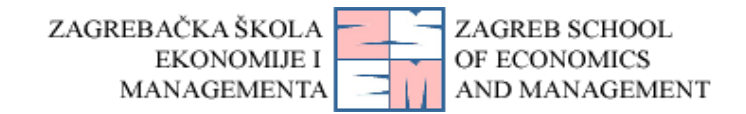

# **COURSE SYLLABUS EXCEL FOR MATHEMATICAL MODELLING (ECTS 4)**

*The mission of ZSEM is to transfer values, knowledge, and skills that students need for long-term success in a globalized business world undergoing constant technological and market transformations*

#### **LECTURER**

**Lecturer** Mr.sc. Franjo Borović

Discussion: On Loomen

Most questions are not of private nature so please use Loomen discussion for communication so other students can also benefit from answered questions.

Private communication: [fborovic@zsem.hr](mailto:fborovic@zsem.hr)

**Office:** MBA building (behind the computer classroom)

#### **COURSE HOURS**

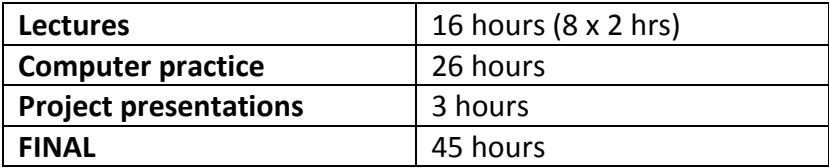

#### **COURSE DESCRIPTION**

Presents candidates with the opportunity to bring their spreadsheet skills to an expert level. Completion of this course will enable candidates to master the more advanced functions of spreadsheet applications, enabling them to produce more sophisticated reports, and to perform complex mathematical and statistical calculations, thus saving time and improving productivity in the completion of tasks.

This course will also give students understanding how to apply advanced formatting options such as conditional formatting and customized number formatting and handle worksheets.

Use functions such as those associated with logical, statistical, financial and mathematical operations. Create charts and apply advanced chart formatting features.

Work with tables and lists to analyze, filter and sort data. Create and use scenarios. Validate and audit spreadsheet data.

Enhance productivity by working with named cell ranges, macros and templates.

Use linking, embedding and importing features to integrate data.

Collaborate on and review spreadsheets. Apply spreadsheet security features.

This course will also give students understanding how to import various data formats into Excel and how to use Pivot Tables to extract summary data from a single table. Demonstrates how to use Structured Query Language (SQL) in Excel. Course offers a brief introduction to statistical analysis in Excel.

- Primarily covers Power BI—Microsoft's self-service BI tool—which includes the following Excel add-ins:
	- PowerPivot provides the repository for the data and processing millions of rows in multiple tables.
	- Power View is reporting tool for extracting meaningful reports and creating some of the elements of dashboards
	- Power Query tool to Extract, Transform, and Load data from a wide variety of sources
	- Power Map visualization tool for mapping data.

## **What are the benefits of this course?**

Allows users to become more confident, efficient and effective in using a spreadsheet application. Proves mastery of the application.

Enables users to produce better reports with deeper data analysis.

Improves user's productivity.

Developed with input from computer users, subject matter experts and practicing computer professionals from all over the world. This process ensures the relevance and range of module content.

### **COURSE STRUCTURE**

Course is consisted of lectures and computer practice in spreadsheets applications.

### **GENERAL AND SPECIFIC OBJECTIVES OF COURSE**

- Teach students to apply advanced formatting options such as conditional formatting and customized number formatting and handle worksheets.
- Teach students to use functions such as those associated with logical, statistical, financial and mathematical operations.
- Teach students to create charts and apply advanced chart formatting features.
- Teach students to Work with tables and lists to analyst, filter and sort data. Create and use scenarios.
- Teach students to validate and audit spreadsheet data.
- Teach students to enhance productivity by working with named cell ranges, macros and templates.
- Teach students to use linking, embedding and importing features to integrate data.
- Teach students to collaborate on and review spreadsheets. Apply spreadsheet security features.
- Teach students to use different spreadsheets programs and tools
- Teach student to understand main trends in data analysis
- Teach students to use Business Intelligence Tools for Excel Analysts
- Teach students to monitor and participate on global world market by using Big Data with Power BI and Excel
- Prepare students for lifelong learning

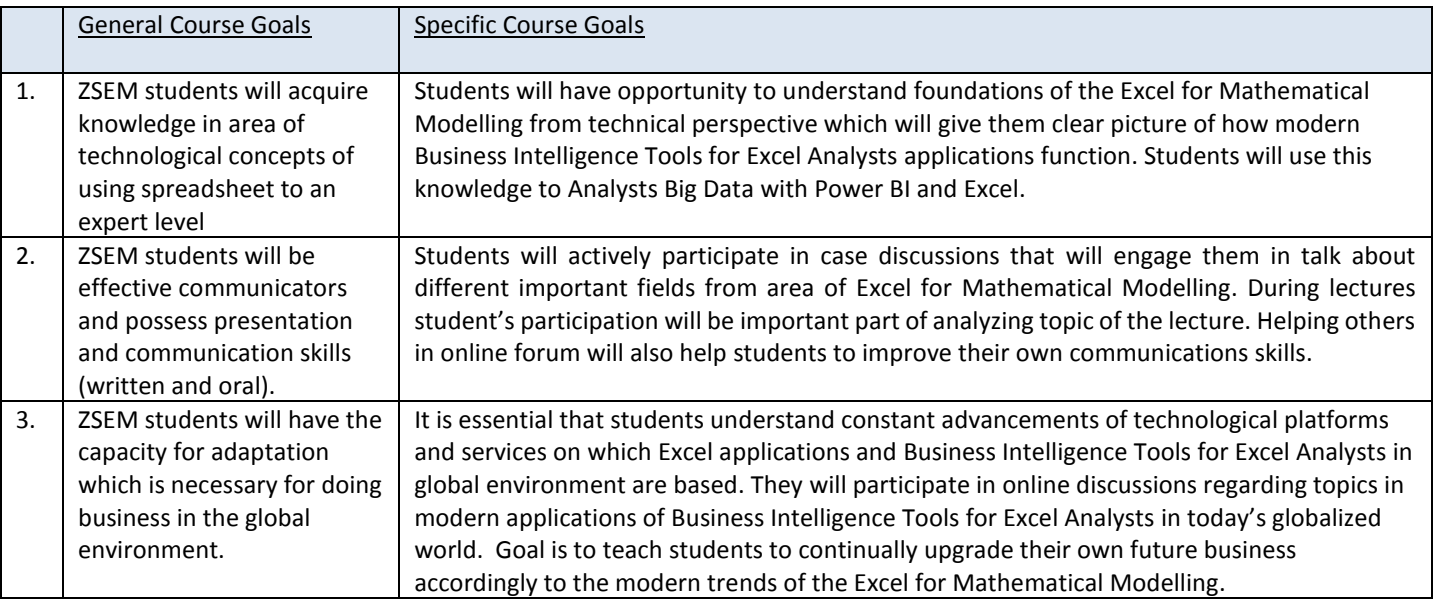

# **OVERVIEW OF THE MAIN LECTURE TOPICS**

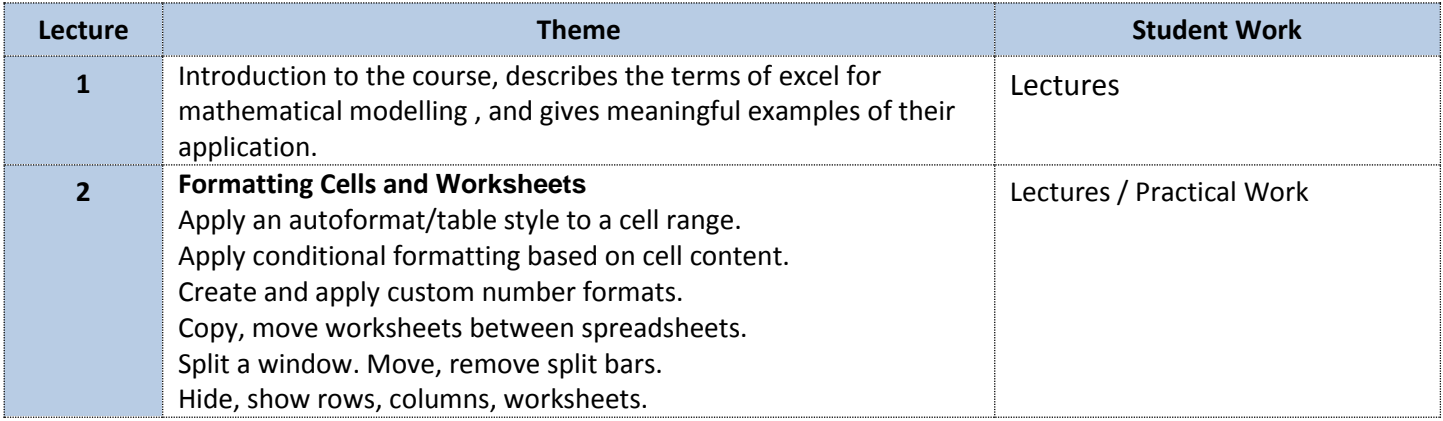

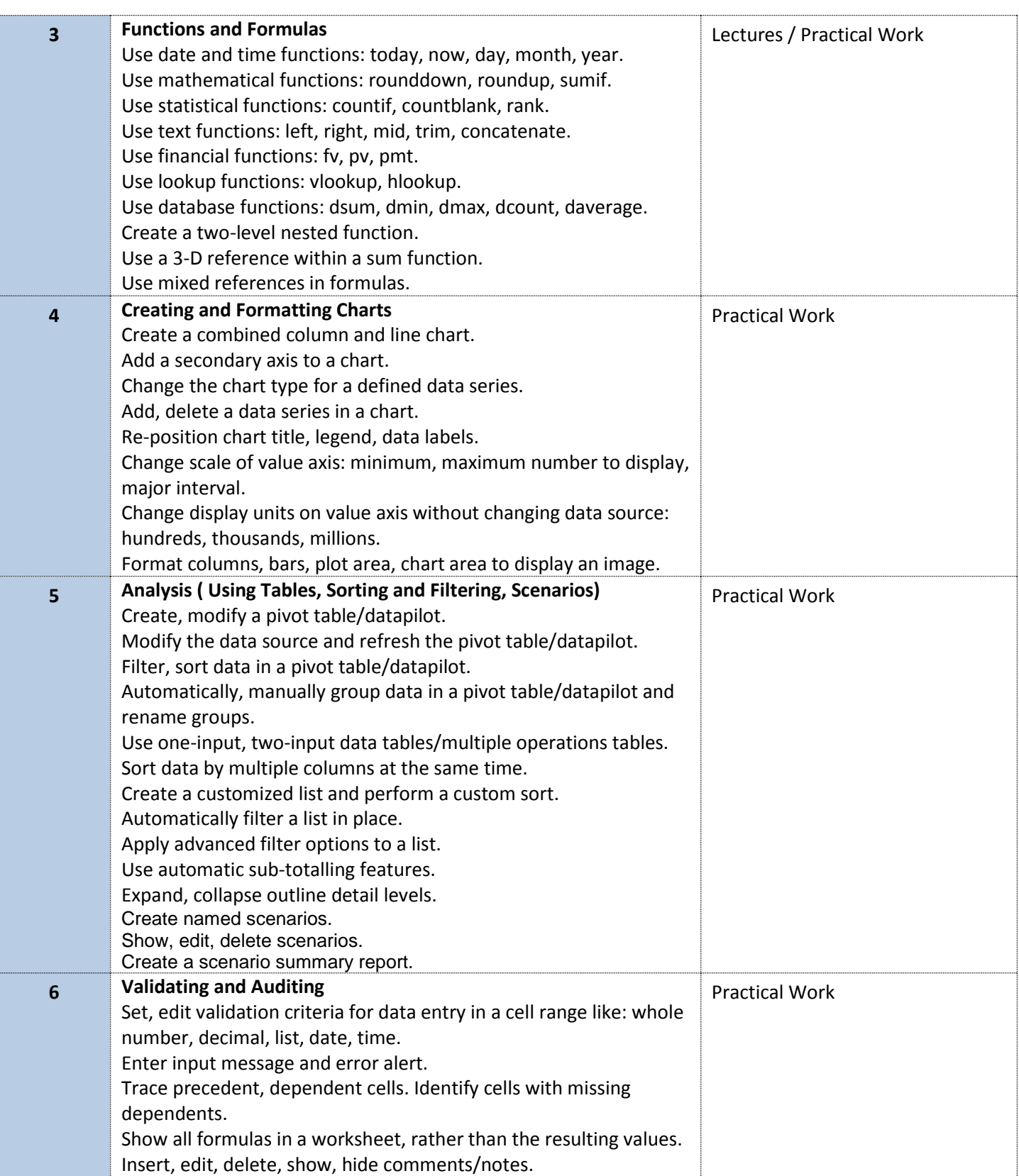

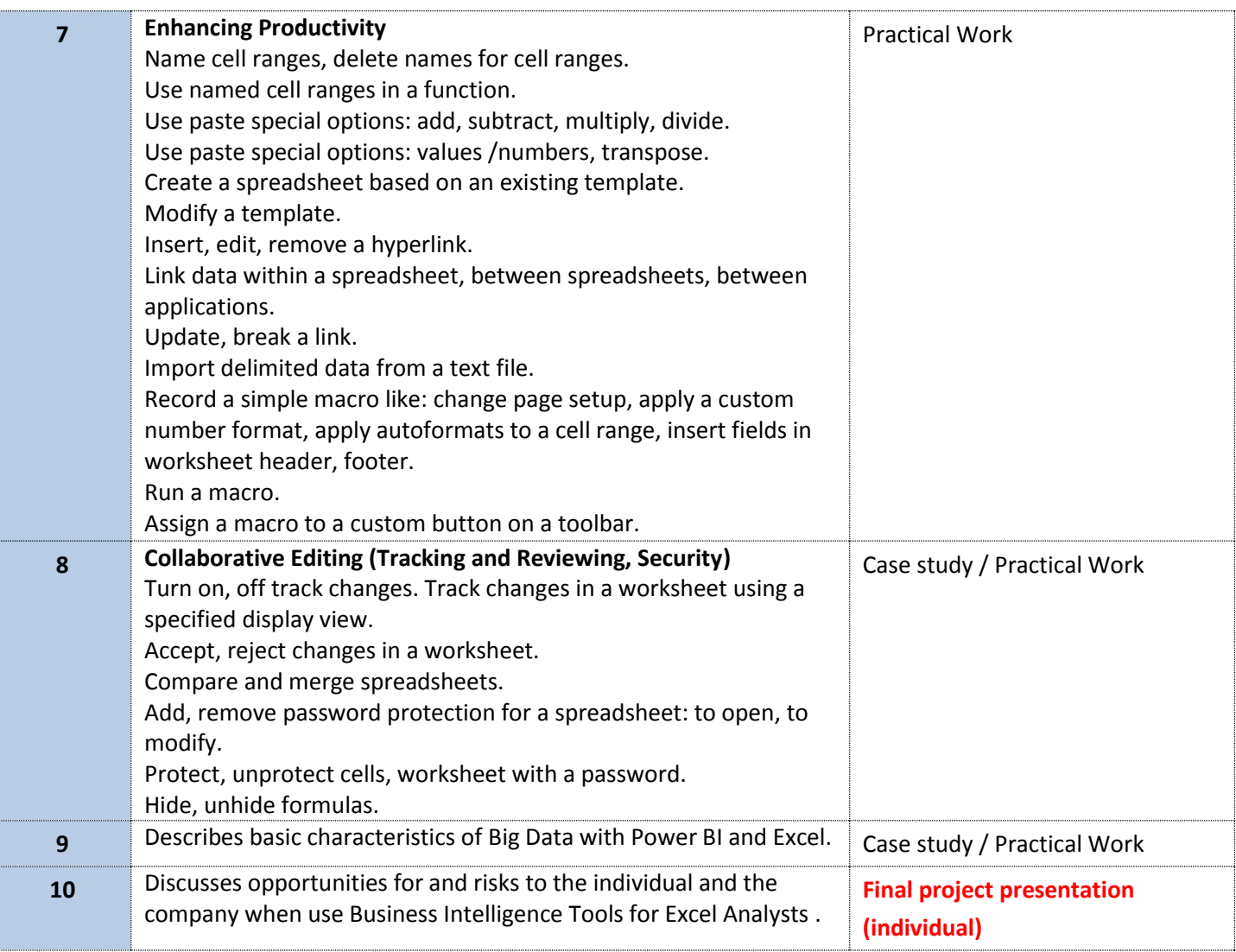

# **GRADING SYSTEM**

Evaluation of the course Excel for Mathematical Modelling consists of several components:

Grade is formed in following way:

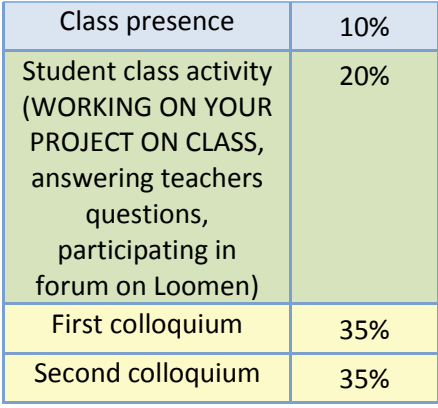

Additional points students can get in following way:

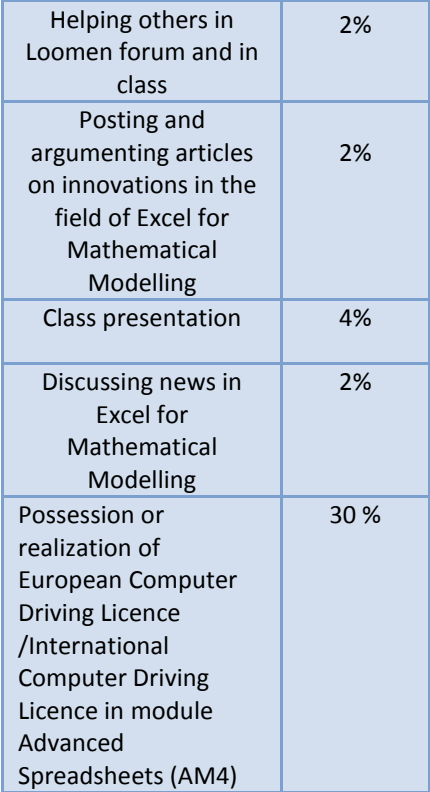

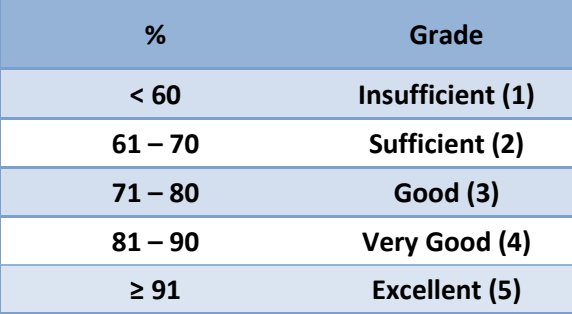

All students should be aware that plagiarism, or any other kind of academic dishonesty, is a serious offense and can result in penalties, including failure in the course. **All work in this course regarding your final project must be your own, and dishonesty of any kind will not be tolerated.**

Unless prior arrangements are made, no late work will be accepted.

## **GRADE ELEMENTS**

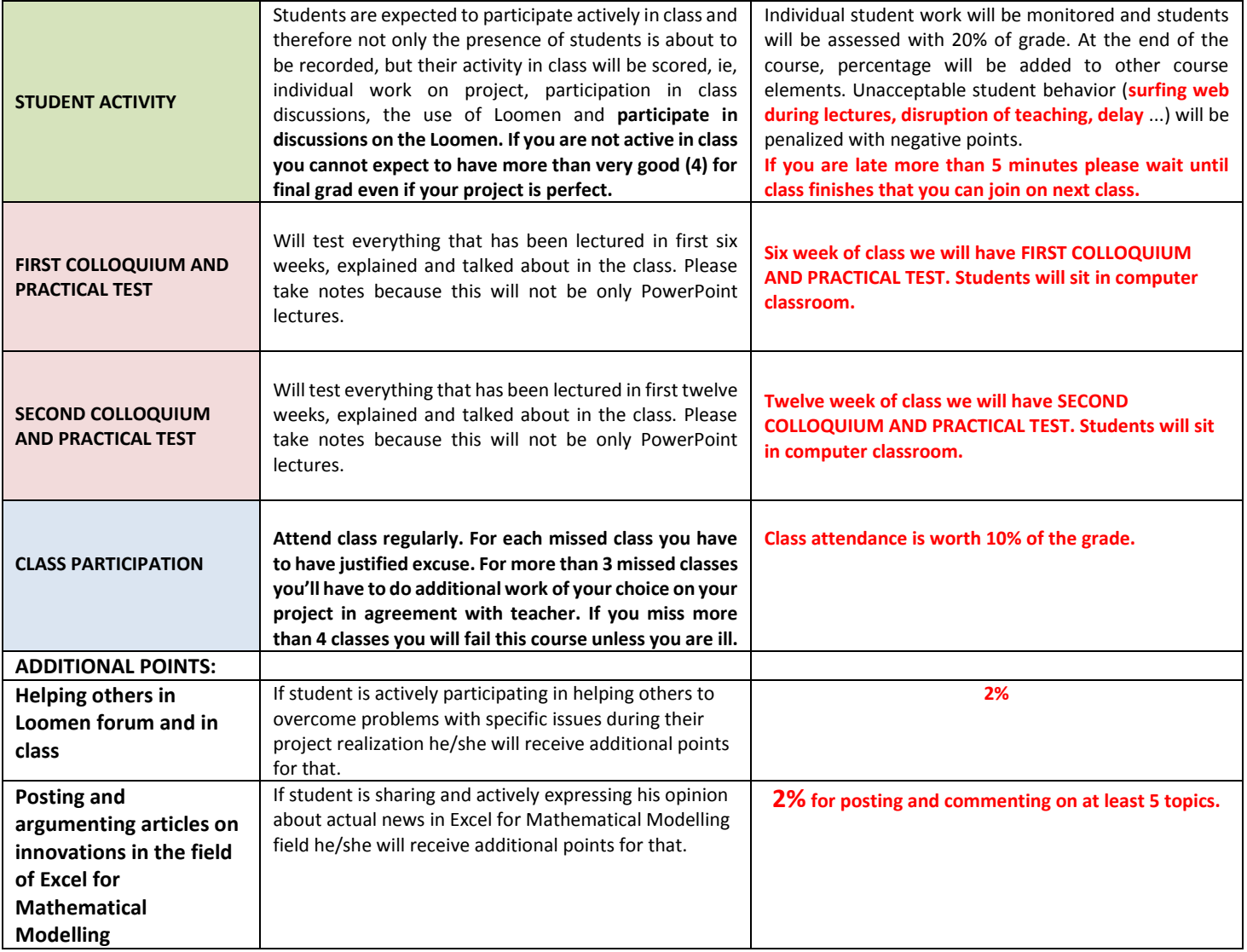

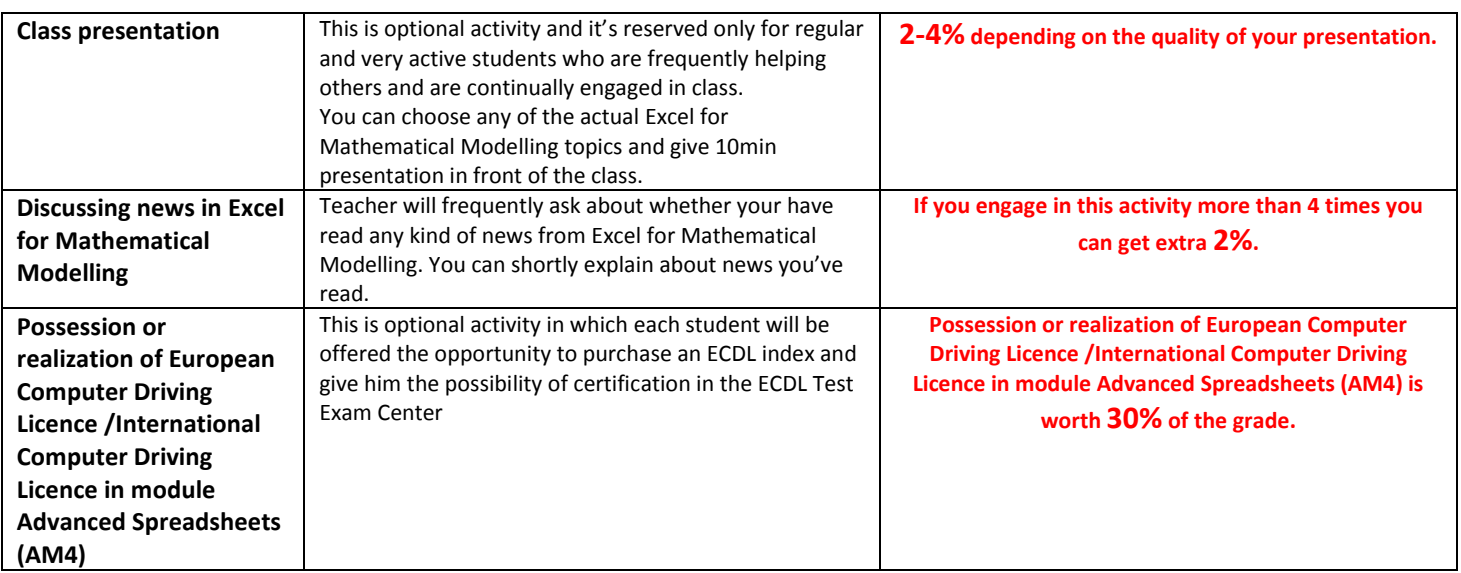

**BY ZSEM STATUTE STUDENTS ARE OBLIGED TO REGULARLY ATTEND ALL ACTIVITIES. THIS IS REGULARLY EVIDENCED. IN CASE YOU MISS MORE THAN 25% OF ACTIVITIES ALL TOGETHER (LECTURES, LAB WORK ETC.) YOU CANNOT GET SIGNATURE FROM THIS COURSE NOR SIGN UP FOR FINAL EXAM. YOU WILL HAVE TO TAKE THIS COURSE AGAIN NEXT YEAR. ONLY LEGITIMATE EXCUSES ARE CONFORMATION OF SICKNESS FROM YOUR DOCTOR AND SIMILLAR.**

#### **LITERATURE**

#### **Basic literature**

● ECDL Advanced Syllabus 2.0 Revision Series Module AM4 Spreadsheets (Cia Revision Series) (book)

<https://www.amazon.co.uk/Advanced-Syllabus-Revision-Module-Spreadsheets/dp/1860058078>

• [ECDL Advanced Syllabus 2.0 Module AM4 Spreadsheets Using Excel 2010](https://www.amazon.co.uk/Advanced-Syllabus-Revision-Module-Spreadsheets/dp/1860058078) (workbook)

[https://www.amazon.co.uk/Advanced-Syllabus-Module-Spreadsheets-](https://www.amazon.co.uk/Advanced-Syllabus-Module-Spreadsheets-Using/dp/1860058507/ref=pd_sim_14_2/257-6027742-4530206?_encoding=UTF8&psc=1&refRID=GRGH3ESDDSDS7PV33K1G)[Using/dp/1860058507/ref=pd\\_sim\\_14\\_2/257-6027742-](https://www.amazon.co.uk/Advanced-Syllabus-Module-Spreadsheets-Using/dp/1860058507/ref=pd_sim_14_2/257-6027742-4530206?_encoding=UTF8&psc=1&refRID=GRGH3ESDDSDS7PV33K1G) [4530206?\\_encoding=UTF8&psc=1&refRID=GRGH3ESDDSDS7PV33K1G](https://www.amazon.co.uk/Advanced-Syllabus-Module-Spreadsheets-Using/dp/1860058507/ref=pd_sim_14_2/257-6027742-4530206?_encoding=UTF8&psc=1&refRID=GRGH3ESDDSDS7PV33K1G)

#### **Additional literature:**

- Microsoft Business Intelligence Tools for Excel Analysts: Michael Alexander, Jared Decker, Bernard Wehbe, 2014 by John Wiley & Sons
- Beginning Big Data with Power BI and Excel 2013: Neil Dunlop, 2015

*Loomen is basic part of education on ZSEM. Using Loomen is obligatory for all students and professors. All students are obligated to daily check all announcements on Loomen (Calendar, Forum, Loomen mail etc.)*